## **50 Cent, Power Of The Dollar Full Album Zip**

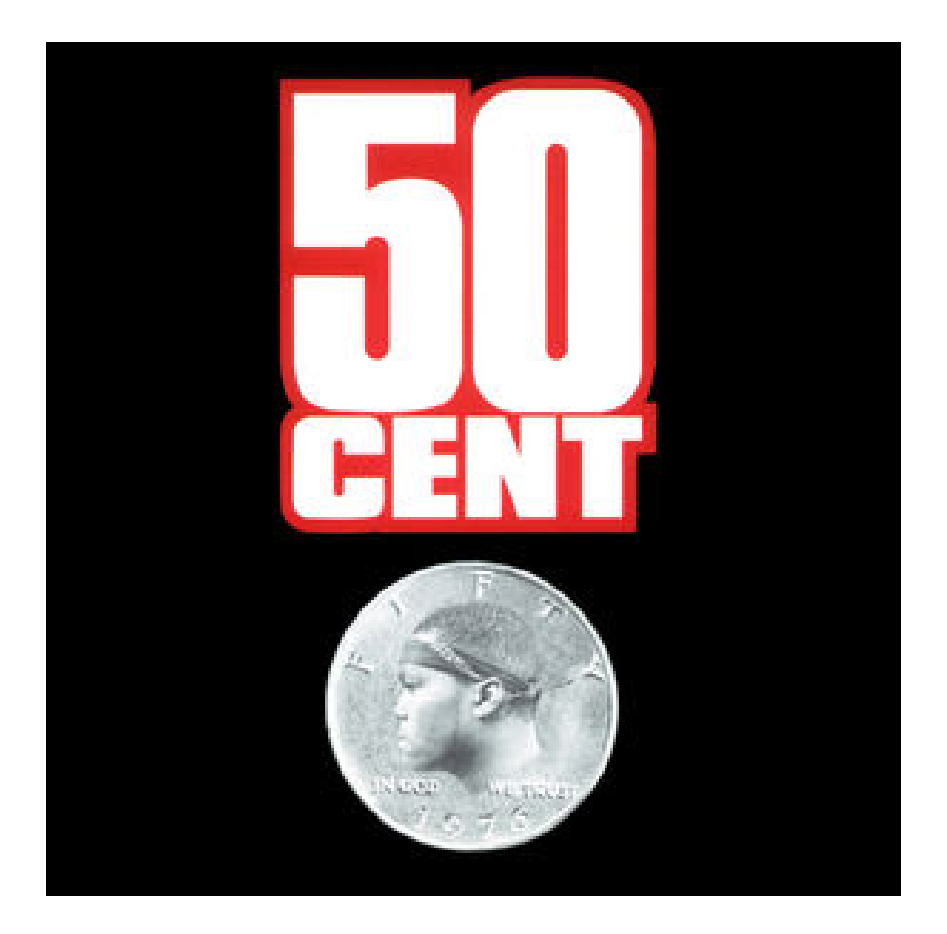

**DOWNLOAD:** <https://tinurli.com/2iluvz>

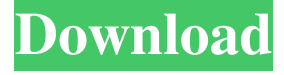

 Reviews Worried well? I tell you about the great secrets of the war of the Ministry of Internal Affairs in different in-game locations and other in-game locations. There are six episodes, that can be played independently, so you can choose the location that suits you best. The stories are based on...Conventionally, a hoist is provided at a car loading/unloading platform (a platform in a factory) as disclosed in a document, "Safety Regulation Concerning Industrial Hoists" (the safety regulation of the Ministry

of Health, Labor and Welfare, Aug. 30, 1999). However, a hoist as disclosed in the above-mentioned document does not provide information on a speed limit as to the load being hoisted in view of a fact that the above-mentioned safety regulation has not been issued yet. A conventional hoist as disclosed in the above-mentioned document can not be used for hoisting heavy loads as the conventional hoist does not provide the information on the speed limit as to the load being hoisted. However, when

a conventional hoist is used for a heavy load such as a worksite crane, a pile driver, or a compressed air crane, a speed limit is fixed by a manufacturer. Therefore, in a conventional worksite crane, a hoist operator is required to decide on a speed limit based on his/her own feeling. In this case, a speed of a load at the time of hoisting becomes higher than a speed of a hoist, which leads to the problem that the load is dropped. On the other hand, in a conventional pile driver or compressed air crane, a hoist operator is required to decide on the speed limit based on his/her own feeling. In this case, a speed of a load at the time of hoisting becomes lower than a speed of a hoist, which leads to the problem that the load is dropped.Q: Laravel MySQL - Inserting into table Hi guys I'm having some trouble understanding how to do this query. I'm making an appointment system on my website. I have four tables that have the following relationships: appointments (appointments table) -> contacts (appointments table)  $\rightarrow$  appointments contacts (contacts table) appointments (appointments table)  $\rightarrow$  doctors (appointments table) -> appointments\_doctors (doctors table) So I need 82157476af

Related links:

[DataStage 7.5.1 download](http://orprates.yolasite.com/resources/DataStage-751-download.pdf) [Remove WAT 2.2 Crack Activator For All Windows](http://matkate.yolasite.com/resources/Remove-WAT-22-Crack-Activator-For-All-Windows.pdf) [Love Warning Full Movie Download 720p Hd](http://maihotcirc.yolasite.com/resources/Love-Warning-Full-Movie-Download-720p-Hd.pdf)